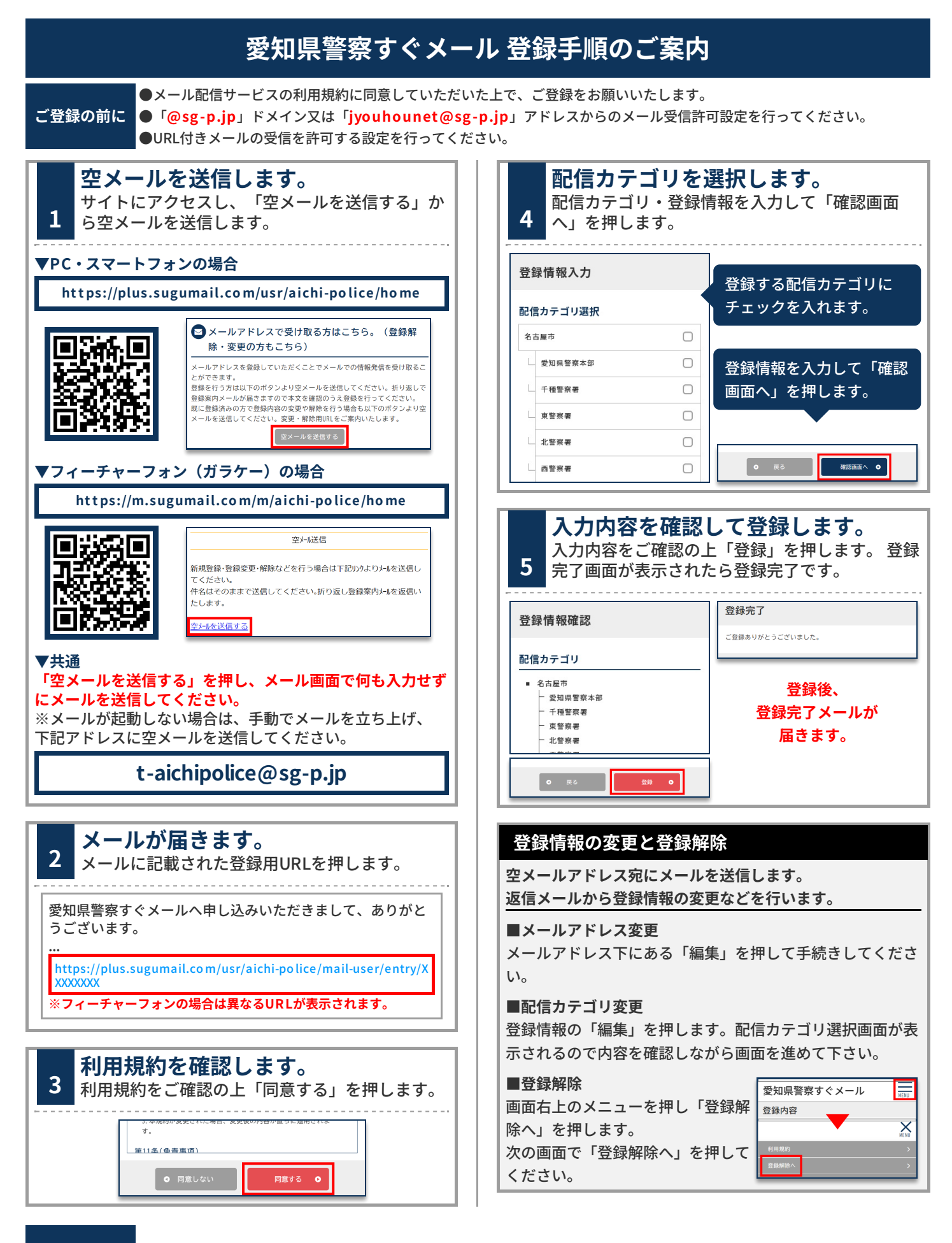

**お問合せ先 ⽣活安全部 ⽣活安全総務課 防犯情報係 052-951-1611**